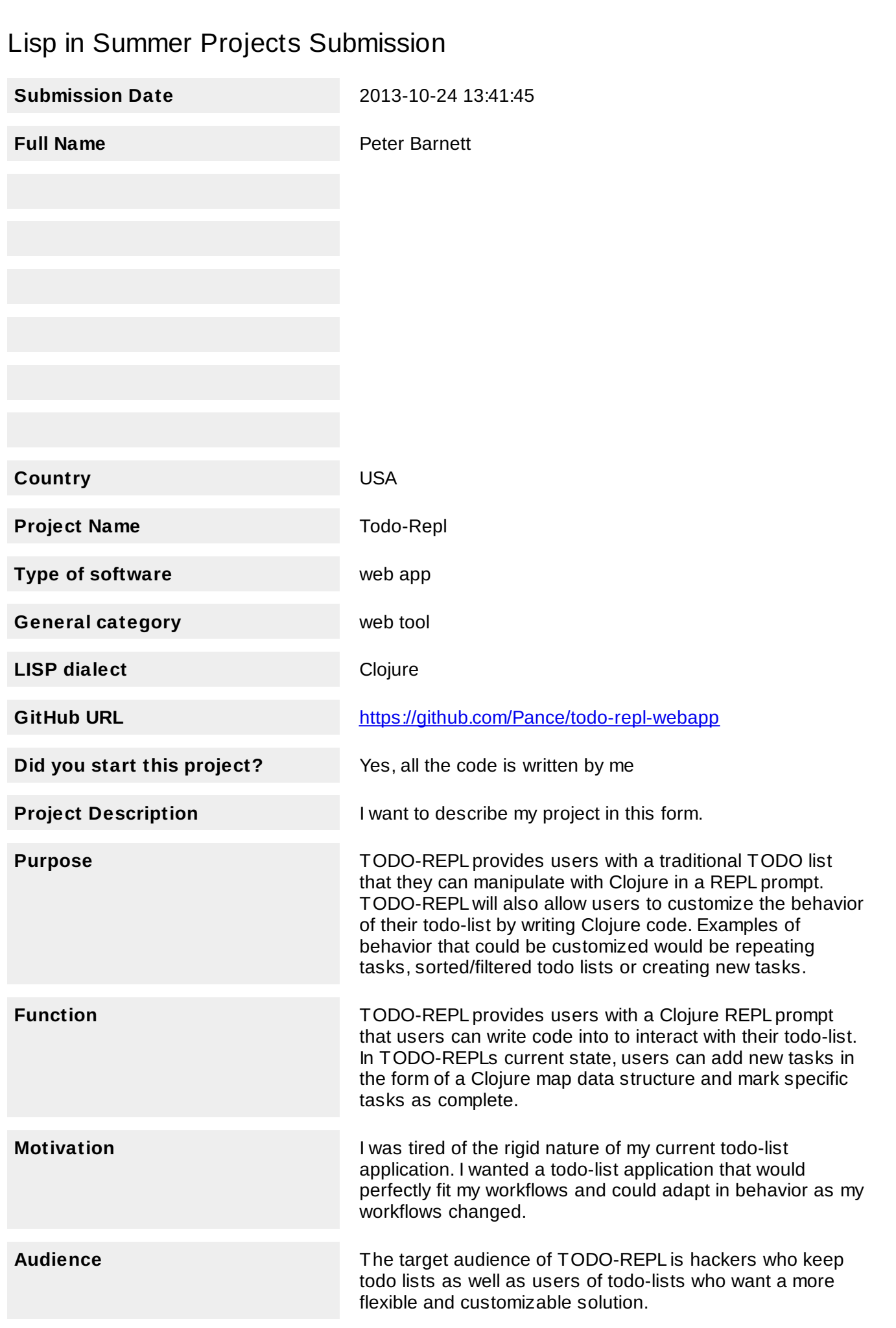

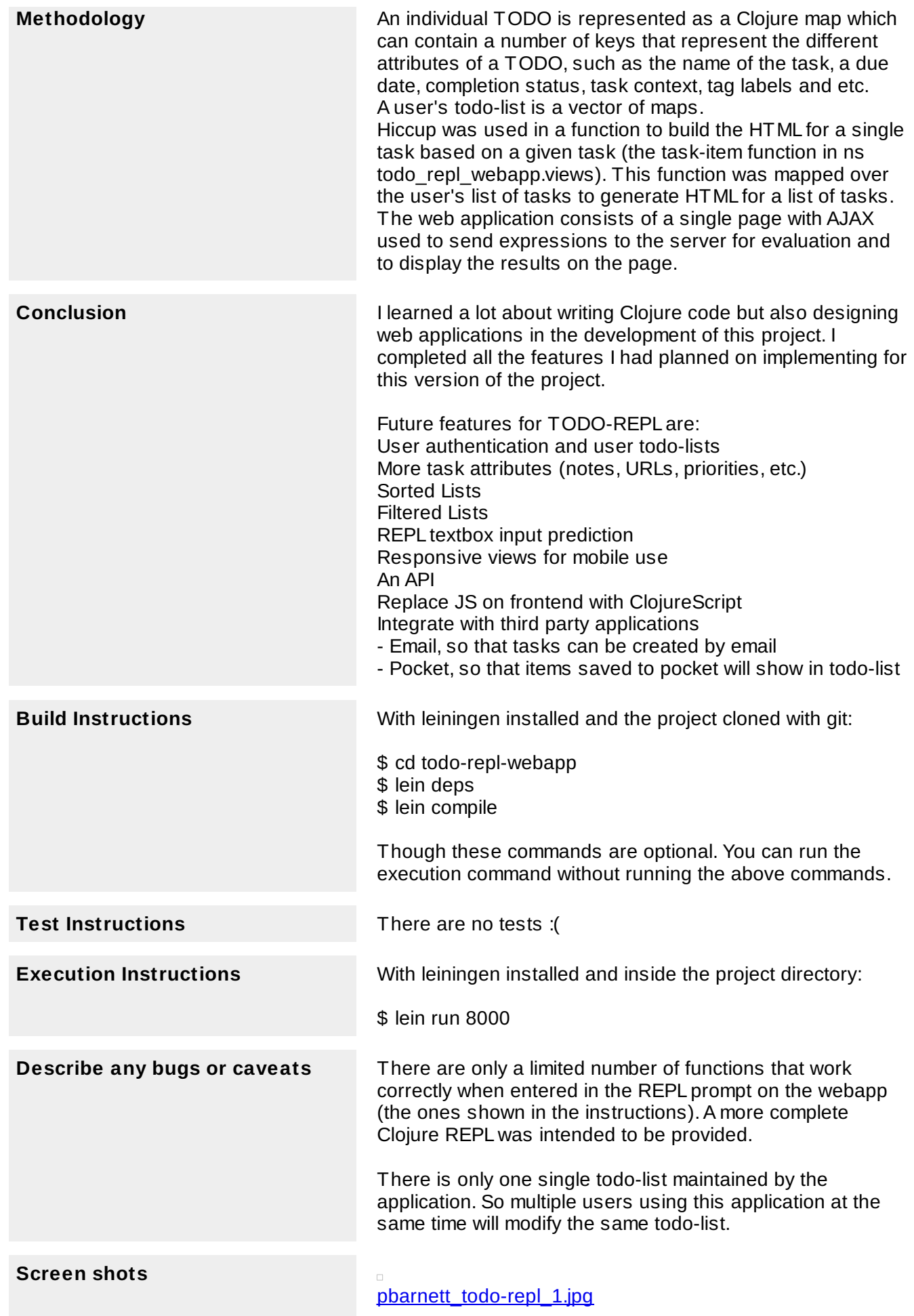

## $todo$ -repl

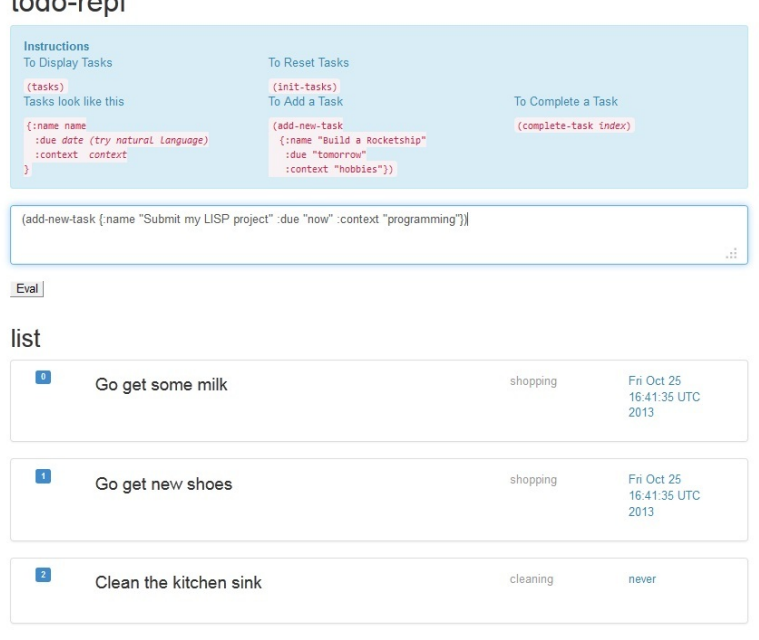

# [pbarnett\\_todo-repl\\_2.jpg](http://www.jotform.us/uploads/gadmin/32729091727157/248445705721647698/pbarnett_todo-repl_2.jpg)

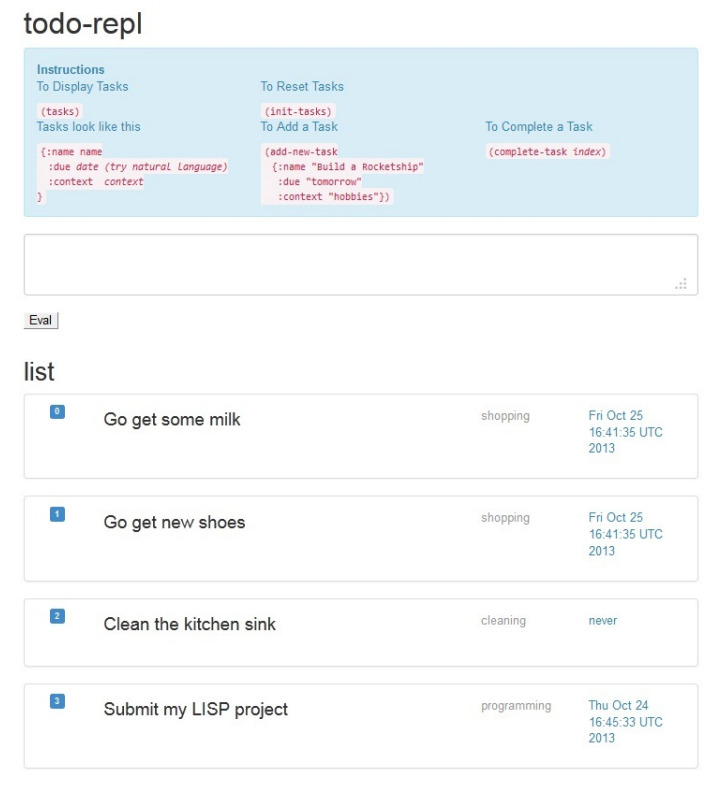

[pbarnett\\_todo-repl\\_3.jpg](http://www.jotform.us/uploads/gadmin/32729091727157/248445705721647698/pbarnett_todo-repl_3.jpg)

### todo-repl **Instructions**<br>To Display Tasks To Reset Tasks (init-tasks)<br>To Add a Task (tasks)<br>Tasks look like this To Complete a Task (add-new-task<br>{:name "Build a Rocketship"<br>:due "tomorrow"<br>:context "hobbies"}) {:name name<br>:due *date (try natural language)*<br>:context context<br>} (complete-task index) (complete-task 1) Eval list  $\begin{bmatrix} 0 \end{bmatrix}$ Fri Oct 25<br>16:41:35 UTC<br>2013 Go get some milk shopping Fri Oct 25<br>16:41:35 UTC<br>2013  $\boxed{1}$ shopping Go get new shoes  $\boxed{2}$ cleaning never Clean the kitchen sink  $\boxed{3}$ Thu Oct 24<br>16:45:33 UTC<br>2013 Submit my LISP project programming

# [pbarnett\\_todo-repl\\_4.jpg](http://www.jotform.us/uploads/gadmin/32729091727157/248445705721647698/pbarnett_todo-repl_4.jpg)

# todo-repl

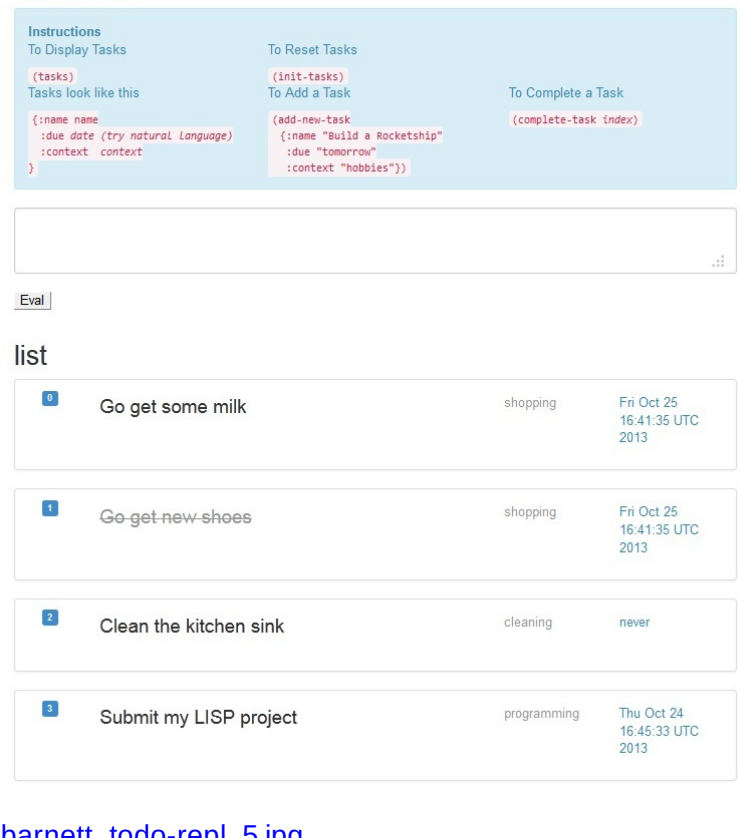

## [pbarnett\\_todo-repl\\_5.jpg](http://www.jotform.us/uploads/gadmin/32729091727157/248445705721647698/pbarnett_todo-repl_5.jpg)

## todo-repl

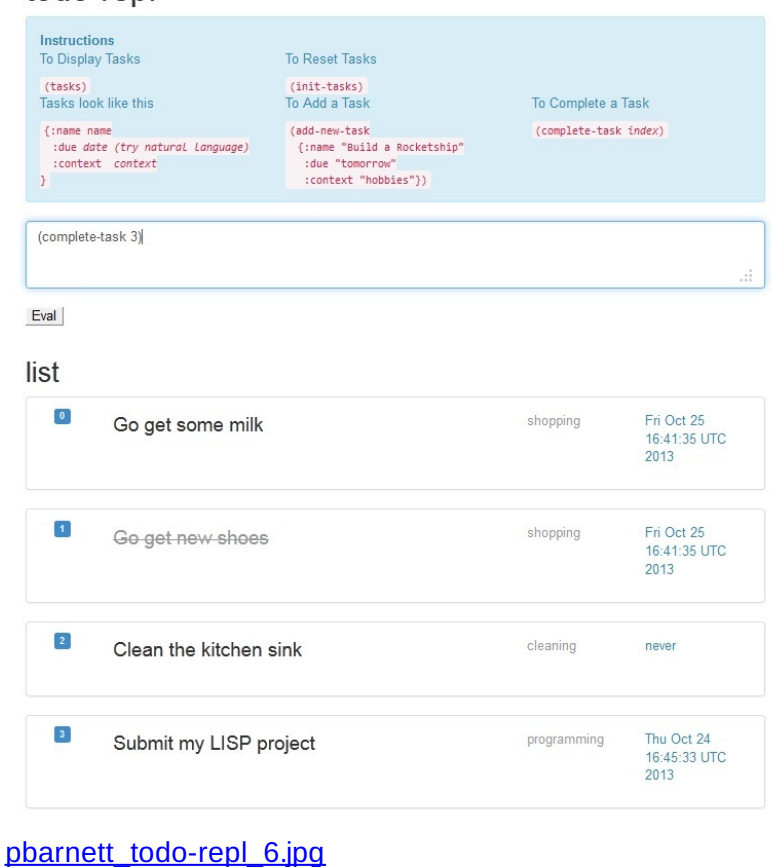

## todo-repl Instructions<br>
To Reset Tasks<br>
(tasks)<br>
Tasks look like this<br>
(int-tasks)<br>
To Add a Task<br>
(instance name<br>
(inter-tasks)<br>
(instance name<br>
(instance and the direction of the state<br>
(instance of the state<br>
(instance instance o **Instructions**<br>To Display Tasks To Complete a Task (:name name (add-new-task)<br>:due date (fry natural language) {:name "Build a Rocketship"<br>:context context checkets<br>} :context "hobbies"}} (complete-task index) Eval list  $\boxed{0}$ Fri Oct 25<br>16:41:35 UTC<br>2013 shopping Go get some milk  $|\mathbf{1}\rangle$ Fri Oct 25<br>16:41:35 UTC shopping Go get new shoes  $2013$  $\boxed{2}$ cleaning never Clean the kitchen sink Thu Oct 24<br>16:45:33 UTC<br>2013  $\boxed{3}$ programming Submit my LISP project

## [pbarnett\\_todo-repl\\_7.jpg](http://www.jotform.us/uploads/gadmin/32729091727157/248445705721647698/pbarnett_todo-repl_7.jpg)

**Official Official I** have read rules and have abided by them. I am 18 years of age or older. I am not living in Brazil, Quebec, Saudi Arabia, Cuba, Iran, Myanmar (Burma), North Korea, Sudan, or Syria.